#### **Introduction**

Resizing text columns to minimize the size of a SAS dataset is not only useful for FDA submission in the pharmaceutical industry, but also across all areas that use SAS datasets to do business. It can save disk space and reduce the number of I/ O operations required to read and write the dataset. This paper discusses a simple macro to minimize the size of a SAS dataset.

**Step 1. Select Only Character Variables from the Dataset**  SAS has a default length of 8 bytes to store numeric variables. The issue of numeric precision affects the return values of almost all SAS math functions and many numeric return values from SAS procedures, so we normally do not modify the lengths of numeric variables for just resizing purpose.

The second step is to generate SAS codes that contain the length or max function in a DATA step.

DATA CharVar2;

LENGTH name1 name2 name3 name4 name5 \$100; SET CharVar;

 $name1 = trim(name)||'1=length('||trim(name)||')';$ name $2 = 'max('||trim(name)||'1)$  as ' $||trim(name);$ 

 $name3 = trim(name)||'x = '||trim(name);$  $name4 = trim(name)||' = ||trim(name)||'x';$ 

The macro has only one parameter – inp, which the name of the resized dataset will be assigned to when the macro is invoked. %MACRO ChgLen (inp=);

> name5 = trim(name)||' \$'||strip(put(LENGTH, best.)); RUN;

The above code generates five variables - name1, name2, name3, name4, and name5, which contain values like "AETERM1=length(AETERM)" , "max(AETERM1) as AETERM" , "AETERMx = AETERM", "AETERM = AETERMx", "AETERM \$200", respectively.

 … … %MEND ChgLen; The first step in the macro is to select only character variables from the dataset using PROC CONTENTS:

PROC CONTENTS DATA = &inp. NOPRINT  $OUT = CharVar (WHERE = (type=2)$  KEEP = memname name type length label); RUN;

#### The output looks like this:

# **Step 2. Create SAS Codes by Using Length and Max Functions**

DATA VarLen; SET &inp.; &newvar; RUN;

DATA maxx t2; LENGTH name6 \$**100**; SET maxx t; IF col1<**1** THEN col1=**1**;  $name6 = TRIM(name)||'$   $\frac{1}{5}$ '||STRIP(PUT(col1, best.)); RUN ;

DATA temp (drop  $=$  &CVar. ); LENGTH &CVarLen ; SET &inp.; &tname.; RUN;

DATA newONE (drop= &CVarx.); LENGTH &newlen. ; SET temp; &tnamex.; RUN;

#### **Step 3. Create Macro Variables That Will be Used to Generate Different SAS Statements**

PROC SQL NOPRINT;

SELECT trim(name1) INTO: newvar SEPARATED BY '; ' FROM CharVar2; SELECT trim(name2) INTO: maxvar SEPARATED BY ', ' FROM CharVar2;

SELECT trim(name3) INTO: tname SEPARATED BY '; ' FROM CharVar2;

SELECT trim(name4) INTO: tnamex SEPARATED BY '; ' FROM CharVar2;

SELECT trim(name) INTO: CVar SEPARATED BY ' ' FROM CharVar2;

SELECT trim(name)||'x' INTO: CVarx SEPARATED BY ' ' FROM CharVar2;

SELECT trim(name5) INTO: CVarLen SEPARATED BY ' ' FROM CharVar2; QUIT;

These macro variables will resolve to the following values when they are called:

## **Step 4. Find the Maximum Length Value for each Variable**

PROC SQL NOPRINT ; CREATE TABLE maxx AS SELECT &maxvar FROM VarLen ; QUIT;

### **Step 5. Get Maximum Length Values**

Then create a macro variable to store the new length of each character variable.

PROC SQL NOPRINT ; SELECT strip(name6) INTO: newlen SEPARATED BY ' ' FROM maxx t2 ; QUIT;

# **Step 6. Change Variable Names to Temporary Names**

## **Step 7. Change Temporary Names Back to Original Variable Names with New Lengths**

## **Conclusion**

The above seven steps are simple and straightforward. The macro can be used for minimizing the size of any SAS datasets so as to save disk space and improve process efficiency.

## **Reference**

[1].http://support.sas.com/documentation/cdl/en/hostunx/61879/HTML/default/ viewer.htm#a000344718.htm

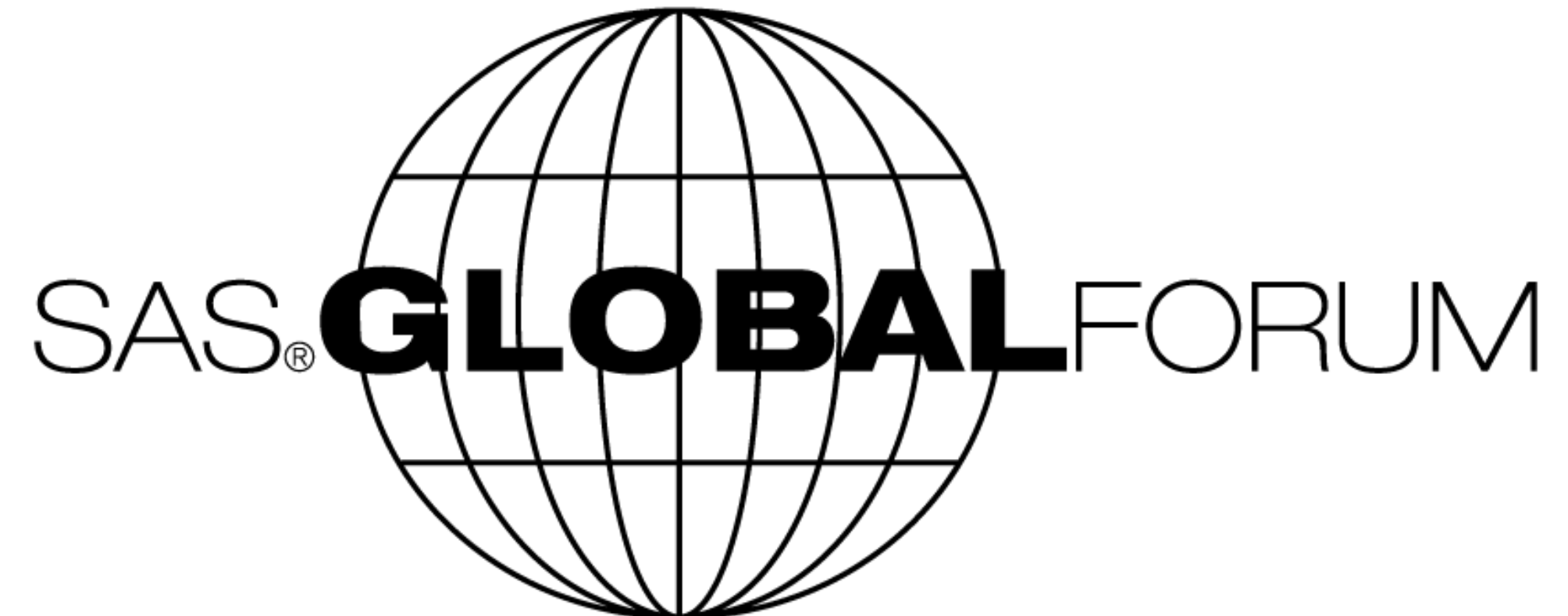

# **A Simple Macro to Minimize Dataset Size**

Amos Shu, Endo Pharmaceuticals., Malvern, PA 19355

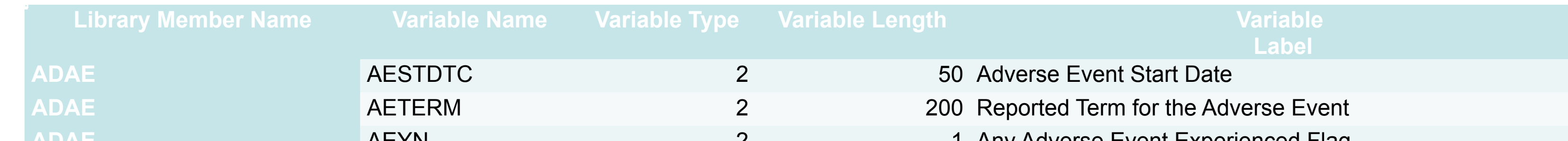

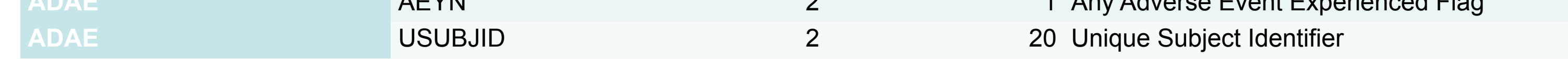

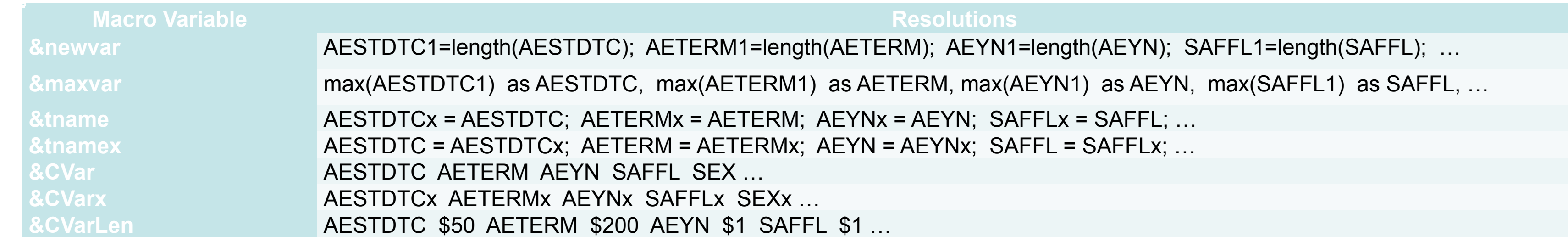